```
function CH10 
% Let's choose some basic moments for our model
Rho = .9; % elasticity parameter in C
beta = 0.98;
Rbeta = Rho*beta; 
mean tau = .1; % so mean inflation is 10%
mean_g = .02; % so mean growth is 2%
rho tau = 0.1;
rhoq = 0.95;beta = 0.98;
B tau = mean tau*(1 - rho tau);
B_g = mean_g * (1 - rho_g);C tau = .007; \frac{1}{2} governs how volatile tau is
C q = .007; % governs how volatile q is
vf = 1/ (1+.5); % setting gamma = .5 so Frisch elasticity is 2
% We need to initialize our matrices
% Generally good to use steady state values here
TAU = [mean_tau]; 
G = [meanq];L = [(\beta t + m e^{\alpha t})^2 + m e^{\alpha t}];
bar_{L} = [ (beta / (1 + mean_t) )<sup>'</sup>vf];
M = [1];Z = [1];Y<sup>[</sup>level = [Z(1) * L(1)];
bar_P = [M(1)/Y_{\text{level}}(1)];
infl = [(1+mean tau)/(1+mean g)];
Y_{gr} = [1 + \text{mean_g}];T = 50;
```

```
for i=2:T, 
    ep tau = randn; % drawing a standard normal with mean o and std 1
     tau = rho_tau*TAU(i-1)+B_tau+C_tau*ep_tau; 
    TAU(i) = tau; ep_g = randn; 
    g =rho g*G(i-1)+B g+C g*ep g;
    G(i) = g;Z(i) = Z(i-1) * (1+g);M(i) = M(i-1) * (1+tau);
    %%%%%%%%%%%% New Stuff for NK %%%%%%%%%%%%%%%%%%%%%
    e<sub>_</sub>tau = rho_tau*TAU(i-1) + B_tau;
    e2_ttau = rho_tau*e_tau + B_tau;
    bar_L(i) = (Rbeta / (1+e2_tau))<sup>^</sup>vf;
    L(i) = (1 + tau) * bar L(i) / (1 + e tau);bar_P(i) = M(i-1)*(1+e\_tau)/(Z(i)*bar_L(i));%%%%%%%%%%%%%%%%%%%%%%%%%%%%%%%%%%%%%%%%%%%%%%%%%%
    Y level(i) = Z(i)*L(i);infl(i) = bar_P(i)/bar_P(i-1); % Gross growth rate of prices
    Y gr(i) = Y_{level(i)}/Y_{level(i-1)}; % Gross growth rate of output
end
figure(1) 
scatter(TAU(2:T), L(2:T))
title('Our Phillips Curve') 
xlabel('Money Growth') 
ylabel('Labor') 
figure(2) 
yyaxis left
plot([3:T]',infl(3:T)','LineWidth',3) 
yyaxis right
plot([3:T]',L(3:T)',[3:T]',bar_L(3:T)','LineWidth',3) 
xlabel('Time') 
ylabel('Growth Rates') 
legend('Inflation','Labor','Target Labor') 
% figure(3)
% yyaxis left
```
 $% plot([2:T]^{'},bar P(2:T)^{'},'LineWidth',3)$ 

```
% yyaxis right
% plot([2:T]', Y_level(2:T)','LineWidth',3)
% xlabel('Time')
% ylabel('Levels')
% legend('Prices','Output')
%
% figure(4)
% yyaxis left
% plot([2:T]',infl(2:T)','LineWidth',3)
% yyaxis right
% plot([2:T]',Y_gr(2:T)','LineWidth',3)
% xlabel('Time')
% ylabel('Growth Rates')
%legend('Inflation','Output Growth')
disp('Correlation between Money gr, Inflation, Y gr') 
corrcoef([1+TAU(2:T) ' infl(2:T) ' Y gr(2:T)'])
% put everything here in gross growth terms so 1+tau
% dropped the first observation since not stochastic draw
888888888888888888888888% Part 2: Correlations and Long-Run Growth rates
%%%%%%%%%%%%%%%%%%%%%%%%%%%%%%%%%%%
lrg M = ((1+M(11:T))./(1+M(1:T-10)).<sup>^</sup>(1/10);
lrg_Y = (Y_{level}(11:T) . / Y_{level}(1:T-10)) .^(1/10);lrg P = (bar P(11:T)./bar P(1:T-10)).^(1/10);
disp('Correlation matrix for long-run money, output and inflation') 
corrcoef([lrg_M' lrg_Y' lrg_P']) 
% 10 year rolling windows
% \begin{array}{l} \left\{ \left( \delta \right) \left( \delta \right)% Part 3: Impulse response
888888888888888888888888imp Shocks = zeros(10,1);imp Shocks(2) = 1; % so the impulse occurs in period 2 to trace out change.
imp\_bar_L = [(Rbeta/(1+mean\_tau))^{\wedge}vf];imp L = [(\text{Rbeta}/(1+\text{mean tau}))^{\wedge}vf];imp Tau = [mean tau];
```

```
imp_bar_P = [1/imp_L(1)];
for i=2:10, 
     i; 
     tau = rho_tau*imp_Tau(i-1)+B_tau+C_tau*imp_Shocks(i); 
    imp_Tau(i) = tau;e_{\text{tau}} = \text{rho\_tau*imp\_Tau(i-1)} + B_{\text{tau}};e2_ttau = rho_tau*e_tau + B_tau;
    imp bar L(i) = (Rbeta / (1+e2tau))<sup>^</sup>vf;
    imp_L(i) = (1+tau)*imp_L(i)/(1+e\_tau);imp\_bar_P(i) = M(i-1)*(1+e\_tau)/(Z(i)*bar_L(i));end
imp_L; 
imp_bar_P; 
figure(3) 
plot([1:10],(1+imp_Tau)./(1+imp_Tau(1)),[1:10],imp_L'./imp_L(1)',[1:10],imp_bar_L'./i
mp_bar_L(1)','LineWidth',3) 
%legend('Tau','Labor','Target Labor','Price Index')
legend('Tau','Labor','Target Labor')
```
Correlation between Money gr, Inflation, Y gr ans = 1.0000 -0.0274 0.2701  $-0.0274$  1.0000  $-0.9693$  0.2701 -0.9693 1.0000 Correlation matrix for long-run money, output and inflation ans = 1.0000 -0.6989 0.6877  $-0.6989$  1.0000  $-0.9891$ 0.6877 -0.9891 1.0000

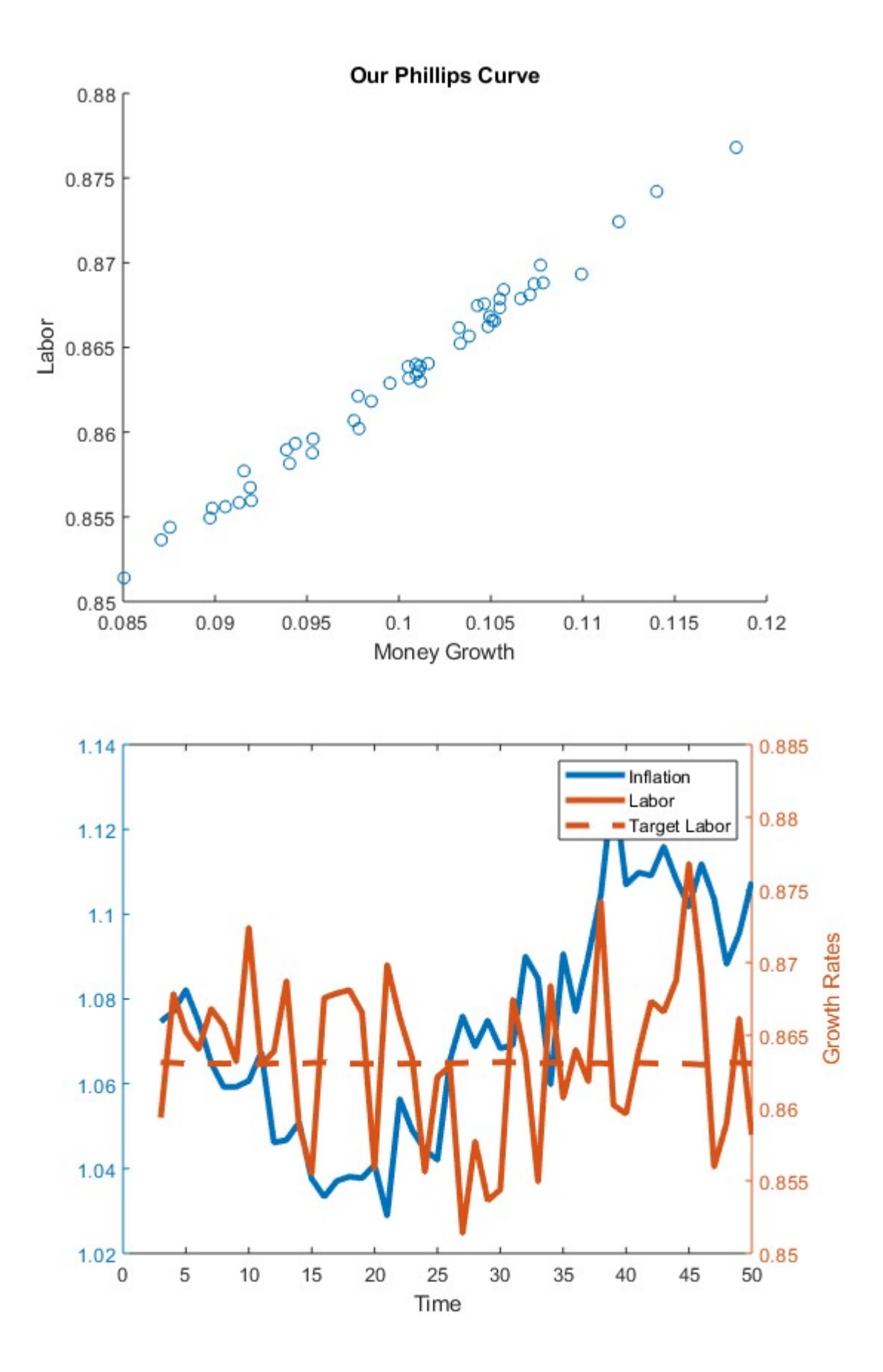

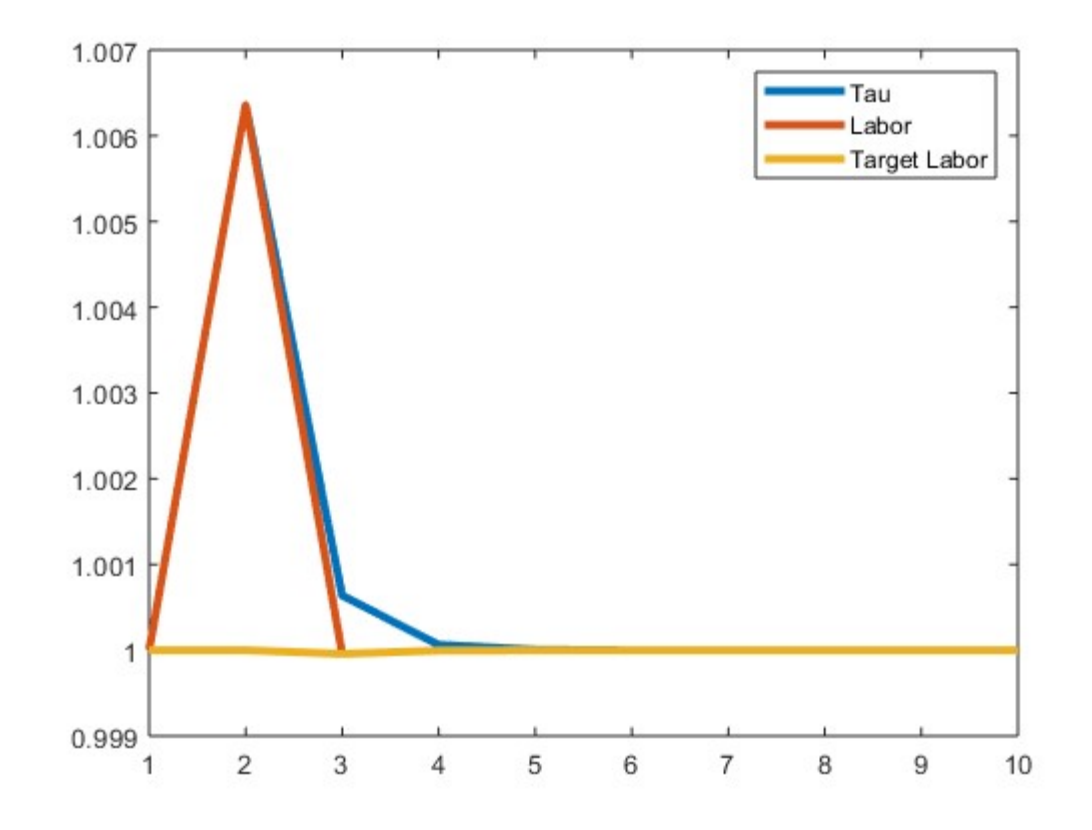

Published with MATLAB® R2019a